# **IMPLEMENTASI PORTSENTRY SEBAGAI KEAMANAN SERVER UBUNTU DARI AKTIFITAS SERANGAN DI SMK NEGERI 2 PEKALONGAN**

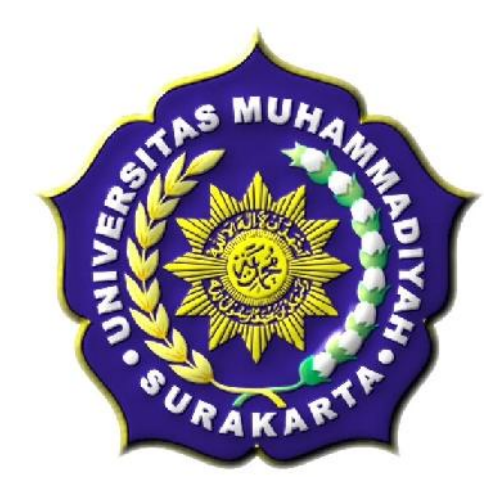

#### **SKRIPSI**

Disusun sebagai salah satu syarat menyelesaikan Jenjang Strata I

pada Program Studi Teknik Informatika Fakultas Komunikasi dan Informatika

Universitas Muhammadiyah Surakarta

**Oleh:**

*Meidhita Setyaningtyas*

NIM : L200090170

# **PROGRAM STUDI TEKNIK INFORMATIKA FAKULTAS KOMUNIKASI DAN INFORMATIKA UNIVERSITAS MUHAMMADIYAH SURAKARTA**

**2013**

#### **HALAMAN PERSETUJUAN**

Skripsi dengan judul

# "IMPLEMENTASI PORTSENTRY SEBAGAI KEAMANAN **SERVER UBUNTU DARI AKTIFITAS SERANGAN** DI SMK NEGERI 2 PEKALONGAN"

telah diperiksa, disetujui untuk diajukan dalam sidang pendadaran pada:

Hari : Sabtu

Tanggal: 13 Juli 2013

Pembimbing I

Fajar Suryawan, S.T., M.Eng. Sc, Ph.D. **NIK: 924** 

Murlebuban

Muhammad Kusban, S.T.,M.T. NIK: 663

#### **HALAMAN PENGESAHAN**

# **IMPLEMENTASI PORTSENTRY SEBAGAI KEAMANAN SERVER UBUNTU DARI AKTIFITAS SERANGAN**

#### **DI SMK NEGERI 2 PEKALONGAN**

dipersiapkan dan disusun oleh

#### **Meidhita Setyaningtyas**

NIM: L200090170

telah dipertahankan di depan Dewan Penguji

#### **Susunan Dewan Penguji**

Pembimbing I -

Fajar Suryawan, S.T., M.Eng.Sc., Ph.D. **NIK: 924** 

Dewan Penguji Hernawan Sul S. M.T.  $T$ 883

Pembimbing II

Muhammad Kusban, S.T.,M.T.  $NIK: 663$ 

Skripsi ini telah diterima sebagai salah satu persyaratan

untuk memperoleh gelar sarjana

Tanggal ....................

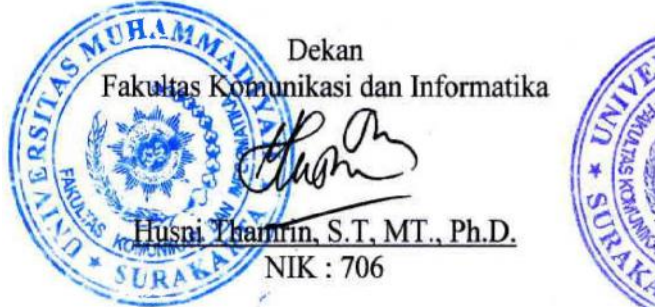

Ketua Program Studi **RUPekink Informatika** ono, M.Sc.  $70^{\circ}$ 

#### **DAFTAR KONTRIBUSI**

Dengan ini saya menyatakan bahwa skripsi ini tidak terdapat karya yang pernah diajukan untuk memperoleh gelar kesarjanaan di suatu Perguruan Tinggi, dan sepanjang pengetahuan saya juga tidak terdapat karya atau pendapat yang pernah ditulis atau diterbitkan oleh orang lain kecuali yang secara tertulis diacu dalam naskah ini dan disebutkan dalam daftar pustaka.

Berikut saya sampaikan daftar kontribusi dalam penyusunan skripsi:

- 1. Saya melakukan penelitian ini di SMK Negeri 2 Pekalongan.
- 2. Software yang saya gunakan untuk melakukan implementasi dalam penelitian ini adalah portsentry dan NMAP.

Demikian pernyataan dan daftar kontribusi ini saya buat dengan sejujurnya. Saya bertanggungjawab atas isi dan kebenaran daftar di atas.

Surakarta, Juli 2013

**Meidhita Setyaningtyas** 

Mengetahui:

Pembimbing I

Pembimbing II

Fajar Suryawan, S.T., M.Eng. Sc, Ph.D. **NIK: 924** 

Muhammad Kusban, S.T.,M.T.  $NIK·663$ 

#### **MOTTO DAN PERSEMBAHAN**

#### **MOTTO :**

*"Bekerja yang paling cerdas adalah bekerja keras".*

*"Tak peduli seperti apa hidup kita, kita selalu punya pilihan untuk melihat dari sisi baiknya atau sisi buruknya".*

*"Rasa malas itu meminderkan dan memiskinkan, jika kita gunakan untuk menghindari pelajaran atau bekerja".*

*"Allah akan selalu membantu umatnya jika mau berusaha dan jangan lupa selalu berdoa, karena tanpa doa bagaikan tentara yang maju perang tanpa senjata".*

*-Penulis-*

#### **PERSEMBAHAN :**

- 1. Untuk Allah SWT yang melimpahkan segala kenikmatan dan kemudahan bagi hamba Nya yang senantiasa berdoa dan berikhtiar.
- 2. Untuk Ibu dan Bapak yang selalu menyayangiku, terimakasih atas doa dan semangat yang tak henti-hentinya diberikan.
- 3. Untuk Pakde Edi beserta Budhe Tien dan juga Om Anam dan Bulik Ana yang sudah banyak memberikan dukungan moril dan materil selama saya kuliah.
- 4. Untuk Saudara-saudaraku yang tersayang dirumah Mbak Feny, Mas Agus, Dik Andri, Dik Irfan yang sudah menghibur disaat jenuh melanda, terima kasih untuk semangat dan doa yang diberikan.
- 5. Untuk Zamron yang sudah memberikan banyak nasehat-nasehat dan juga semangat.
- 6. Untuk Fepri Maryanti, Ramada Aprilia, yang sudah menjadi teman yang baik selama kuliah.
- 7. Untuk teman-teman kost Fepri, Mia, Dina, Ana, terima kasih sudah memberikan tumpangan tidur di kost Alifa.
- 8. Untuk Zaenal dan Mohu yang sudah memberi masukan dan meminjamkan beberapa peralatan pendukung,
- 9. Untuk teman-teman Teknik Informatika khususnya angkatan 2009 yang tidak dapat disebutkan satu-persatu, terima kasih telah bersedia berbagai ilmu dan pengalamannya.
- 10. Untuk semua pihak yang sudah membantu dalam penyusunan skripsi hingga selesai.

#### **KATA PENGANTAR**

Puji syukur penulis panjatkan ke hadirat Allah SWT, yang telah melimpahkan taufik, hidayah dan rahmat-Nya sehingga skripsi dengan judul "Implementasi Portsentry Sebagai Keamanan Server Ubuntu Dari Aktifitas Serangan Di SMK Negeri 2 Pekalongan" dapat diselesaikan dengan baik. Skripsi ini dapat terselesaikan berkat bantuan dari berbagai pihak, oleh karena itu pada kesempatan ini penulis menyampaikan terima kasih dan penghargaan kepada :

- 1. Bapak Husni Thamrin, S.T, MT., Ph.D. selaku Dekan Fakultas Komunikasi dan Informatika yang telah melayani dan memberikan fasilitas bagi kelancaran studi.
- 2. Bapak Dr. Heru Supriyono, S.T., M.Sc., Ph.D selaku ketua jurusan Teknik Informatika.
- 3. Bapak Fajar Suryawan, S.T., M.Eng. Sc, Ph.D selaku pembimbing I dan bapak Muhammad Kusban, S.T.,M.T. selaku pembimbing II yang telah meluangkan waktunya untuk membimbing dan memberikan saran demi kesempurnaan skripsi ini.
- 4. Segenap dosen penguji pada seminar proposal, pra pendadaran, dan pendadaran yang telah memberikan saran dan masukan dalam penyusunan skripsi ini.
- 5. Bapak dan ibu dosen pengampu mata kuliah pada Program Studi Teknik Informatikan yang telah memberikan bekal ilmu yang sangat bermanfaat bagi penulis.
- 6. Bapak Nuh Harjadi selaku ketua laboratorium di SMK Negeri 2 Pekalongan yang sudah memberi ijin untuk melakukan penelitian di SMK Negeri 2 Pekalongan
- 7. Bapak dan Ibu Guru di SMK Negeri 2 Pekalongan yang sudah mambantu dan memberi pengarahan dalam penelitian di SMK Negeri 2 Pekalongan
- 8. Segenap Staf / Karyawan pada Program Studi teknik Informatika yang telah melayani dan memberikan fasilitas bagi kelancaran studi.
- 9. Rekan-rekan Teknik Informatika khususnya angkatan 2009 yang memberikan dukungan dalam penyelesaian skripsi ini.

Semoga Allah SWT berkenan untuk memberikan balasan yang sesuai dengan budi baik yang telah mereka berikan. Penulis berharap semoga skripsi ini dapat bermanfaat bagi pengembangan penelitian selanjutnya dan pendidikan.

Surakarta, Juli 2013

Penulis

### **DAFTAR ISI**

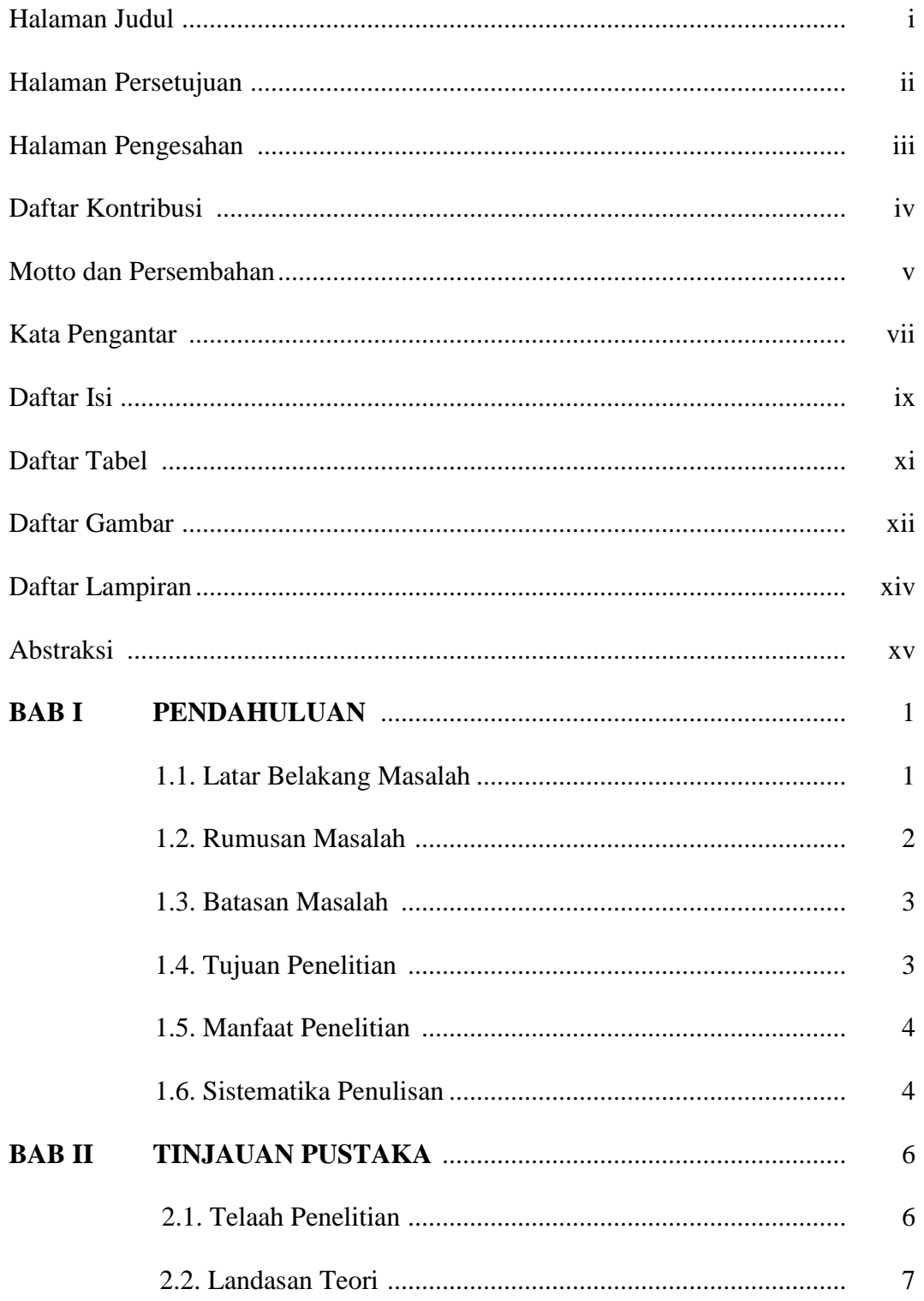

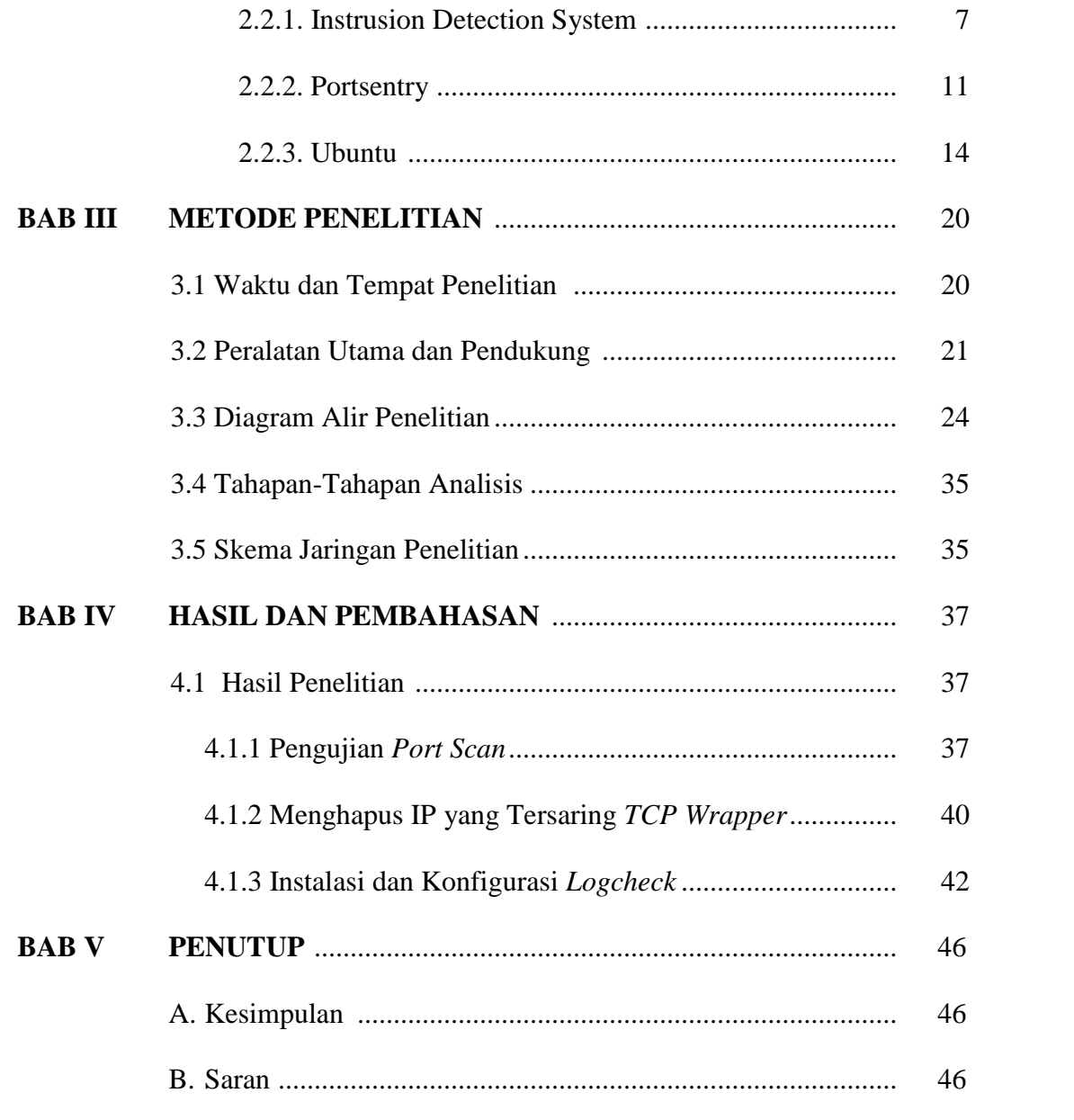

### **DAFTAR PUSTAKA**

**Lampiran**

### **DAFTAR TABEL**

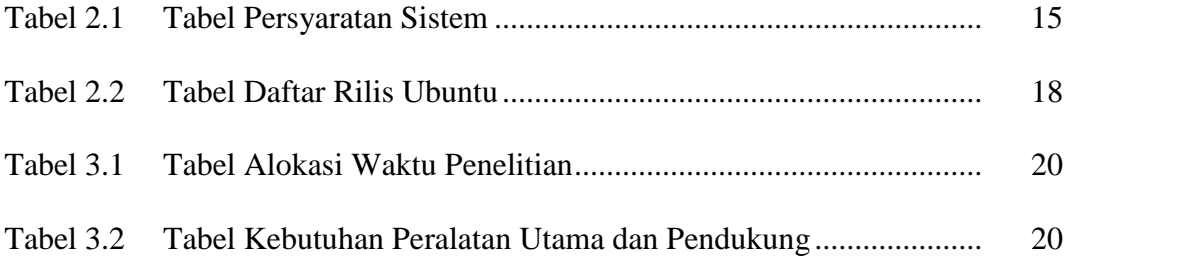

### **DAFTAR GAMBAR**

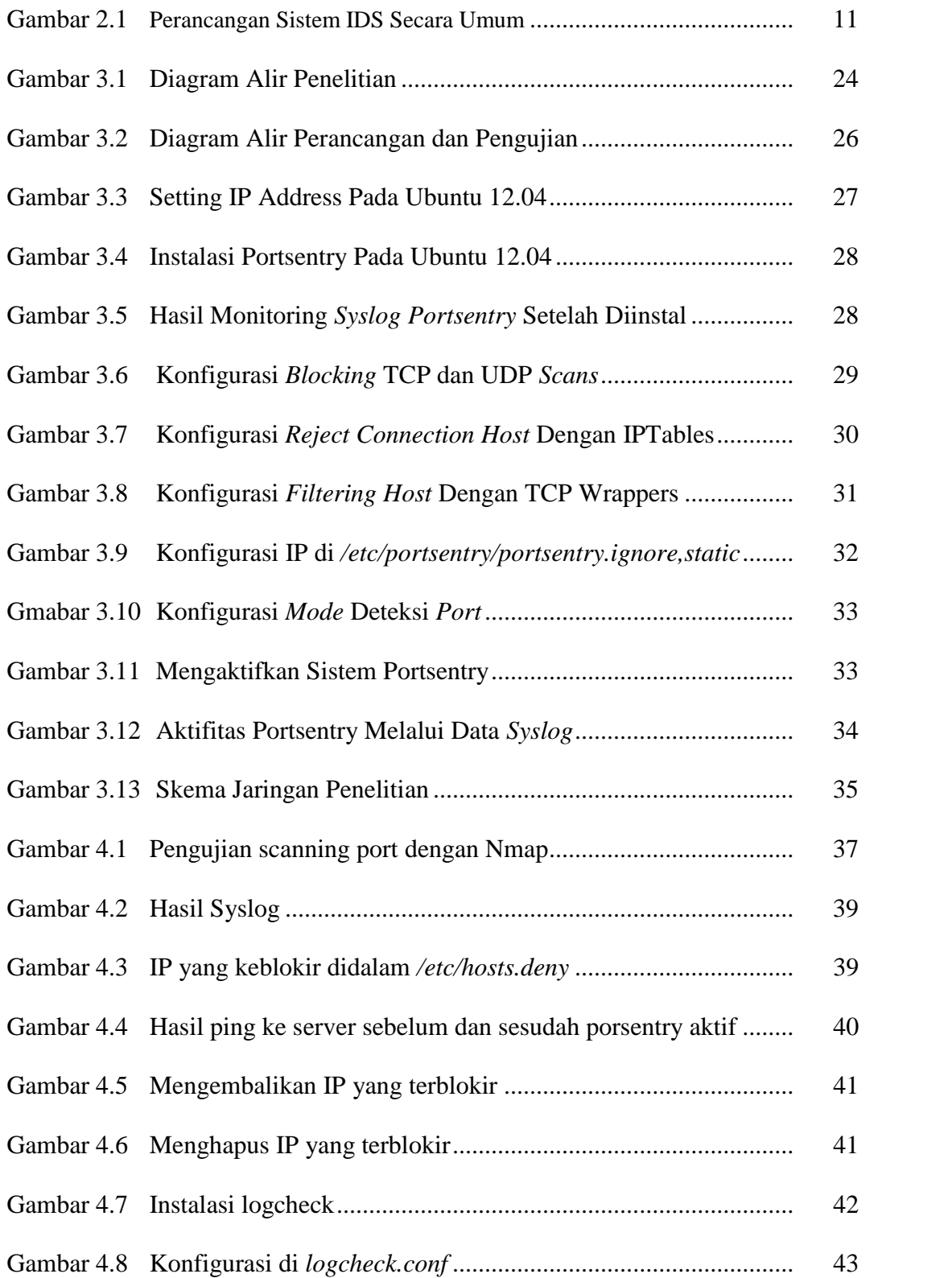

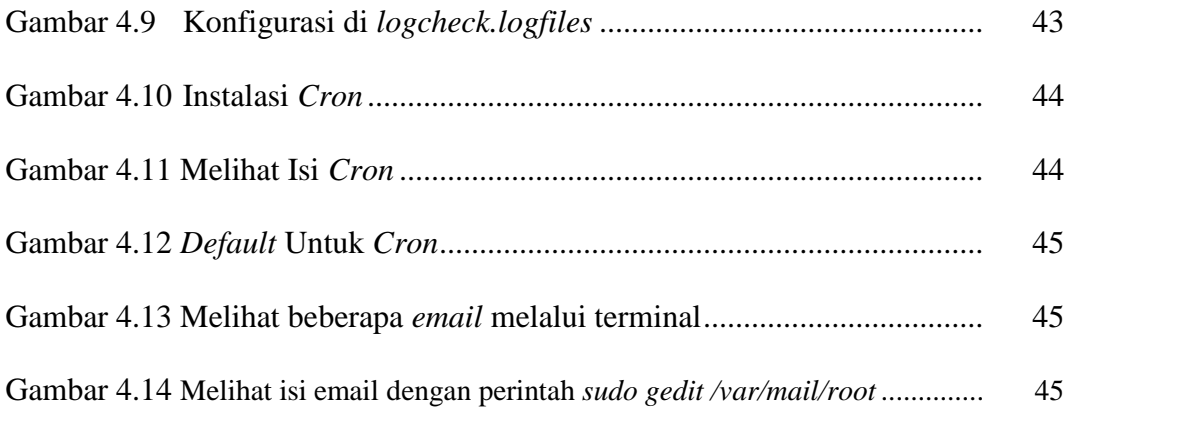

#### **DAFTAR LAMPIRAN**

- Lampiran 1 Foto SMK Negeri 2 Pekalongan
- Lampiran 2 Foto Salah Satu Ruang Bengkel Komputer SMK Negeri 2 Pekalongan
- Lampiran 3 Foto salah satu Lab Komputer yang ada di SMK Negeri 2 Pekalongan
- Lampiran 4 Surat pernyataan selesai penelitian
- Lampiran 5 Quisioner

#### **ABSTRAKSI**

Sistem keamanan jaringan disebuah lingkungan pendidikan khususnya sekolahan merupakan faktor penting untuk menjamin stabilitas, integritas, dan validitas sebuah data. *Implementasi Instrusion Detection System* berbasis *Portsentry* dapat menghemat biaya pengadaan *software* karena bersifat gratis dan cukup handal dalam mendeteksi serangan keamanan *scanning port*.

Portsentry dapat diimplementasikan kedalam sistem operasi Ubuntu yang saat ini sudah banyak digunakan terutama di SMK Negeri 2 Pekalongan. Sebuah serangan *scanning port* dapat terdeteksi dan dilihat jejaknya pada *Syslog*.

Berdasarkan hasil pengujian sistem Porsentry dengan port scan dapat memberikan peringatan adanya serangan keamanan terhadap sistem melalui paket-paket yang melewati jaringan. Hasil tersebut dapat digunakan sebagai acuan untuk menentukan kebijakan keamanan jaringan sekolah.

#### **Kata Kunci: Portsentry, NMAP,** *Instrusion Detection System***, Ubuntu**